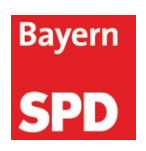

# Der zentrale SPD-Account

Um das Rote Netz und viele andere Online-Dienste der SPD nutzen zu können, benötigst du einen mit deinen Mitgliedsdaten verknüpften SPD-Account.

Mit diesem Account erhältst du, je nach Rolle und Funktion in der SPD, Zugang zu

- "Mein Bereich", dem Kampagnen-Portal der Bundes-SPD (https://www.spd.de/kampagne/)
- Dem Kampagnen-Portal der BayernSPD (https://kampagne-bayern.spd.de)
- Dem EasyMailer (https://kampagne-bayern.spd.de/kampagne/easymailer/)
- Dem SPD-Shop (https://shop.spd.de/)
- Dem Roten Netz Bayern (https://rotesnetz.bayernspd.de)

#### è **Die Erstregistrierung auf** kampagne-bayern.spd.de oder www.spd.de/kampagne/**:**

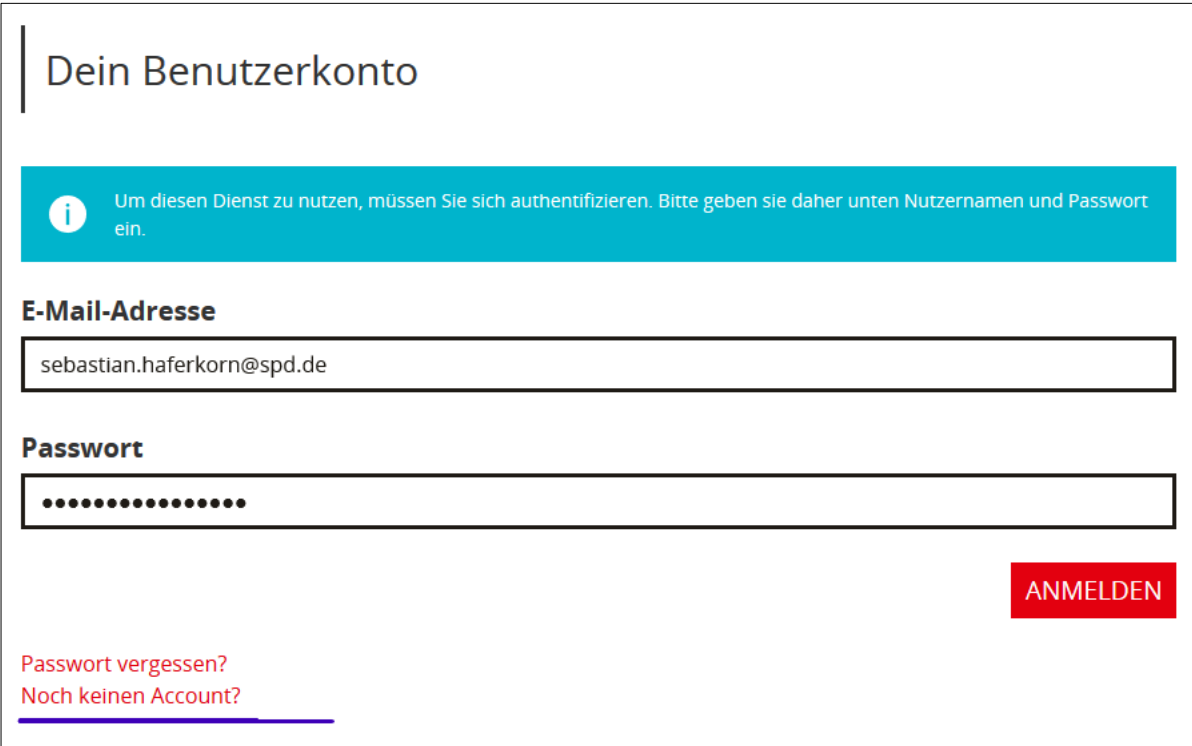

Solltest du noch kein Benutzerkonto besitzen, klicke auf "Noch keinen Account?" und lege dir dort ein Benutzerkonto an. Gib dabei bitte unbedingt deine Mitgliedsnummer an. Das Feld ist zwar als "optional" gekennzeichnet (weil sich auch interessierte Nicht-Mitglieder für begrenzte Dienste anmelden können), aber wenn du die Nummer nicht angibst, kann das System dich nicht als SPD-Mitglied erkennen, und du erhältst keinen Zugriff auf das Rote Netz und die Kampa-Seiten.

## Optionale Angaben für SPD-Mitglieder

Als SPD-Mitglied trage hier bitte deine Mitgliedsnummer und dein Geburtsdatum ein, um Zugriff auf zusätzliche Dienste zu erhalten.

### Mitgliedsnummer (optional)

MITGLIEDSNUMMER (OPTIONAL)

Solltest du deine Mitgliedsnummer nicht wissen, dann findest du sie in deinem Parteibuch, auf deiner SPD-Card sowie der Quittung deines Mitgliedsbeitrags. Solltest du keines dieser Dokumente besitzen, kannst du dich an deine örtliche SPD-Geschäftsstelle wenden und deine Mitgliedsnummer dort erfragen. Die Kontaktdaten aller SPD-Geschäftsstellen in Bayern findest du hier: https://bayernspd.de/partei/geschaeftsstellen/regionalgeschaeftsstellen/

**Nach der Registrierung** wird ein Bestätigungslink an Deine E-Mail-Adresse geschickt. Dein Passwort kannst Du bei der Registrierung selbst festlegen.

#### è **Nachtragen der Mitgliedsnummer und Änderung der Nutzerdaten**

Solltest du bereits einen SPD-Account haben, diesen aber nicht mit deiner Mitgliedsnummer verknüpft haben, so kannst du diese jederzeit in der Kategorie "Tools + Service" hinter der Kachel "Meine Nutzerdaten" nachtragen.

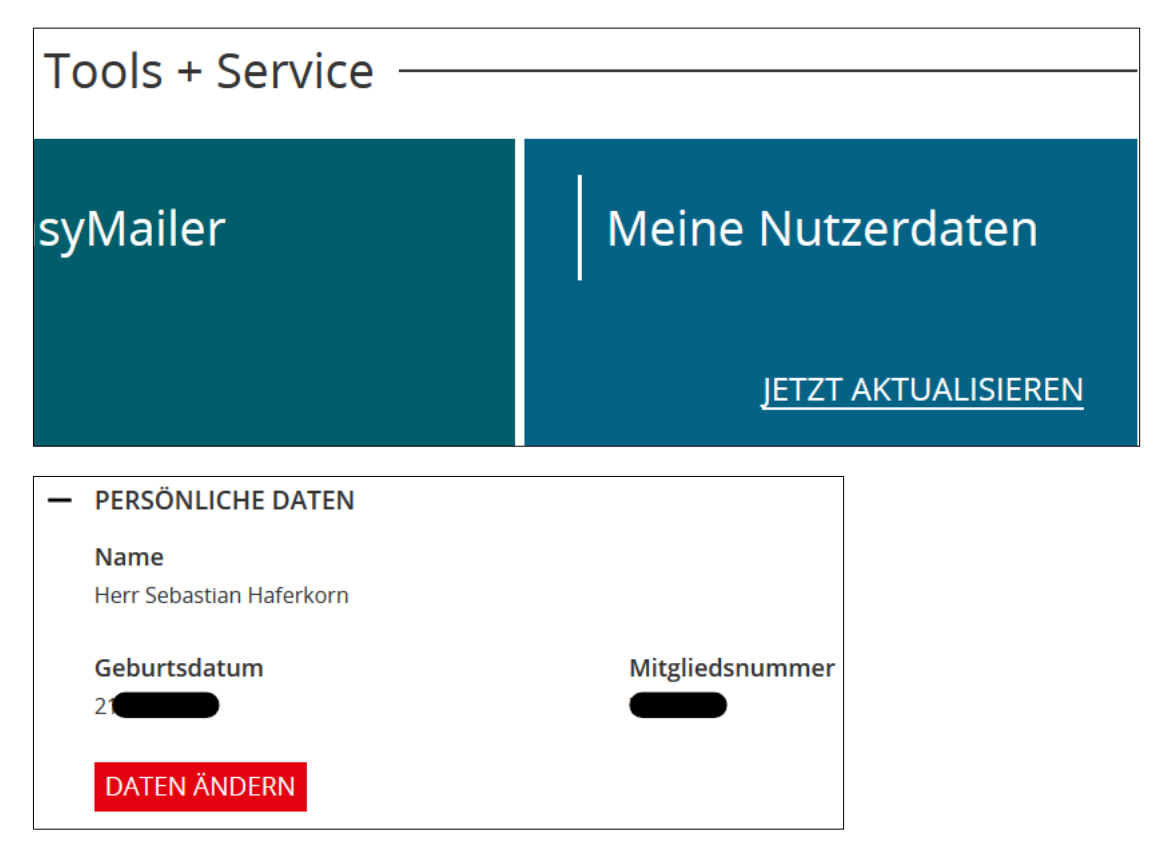

Hier kannst du zudem deine Kontaktdaten ändern, deine Einwilligungen einsehen und deine Beitragsquittung online abrufen. Solltest du dich einmal (evtl. versehentlich) von einem Newsletter abgemeldet haben, kannst du hier außerdem unter "Meine Newsletter-Interessen" die von dir benötigen Newsletter erneut abonnieren bzw. die grundsätzlich von dir gewünschten Mails auf deine Interessen abstimmen.

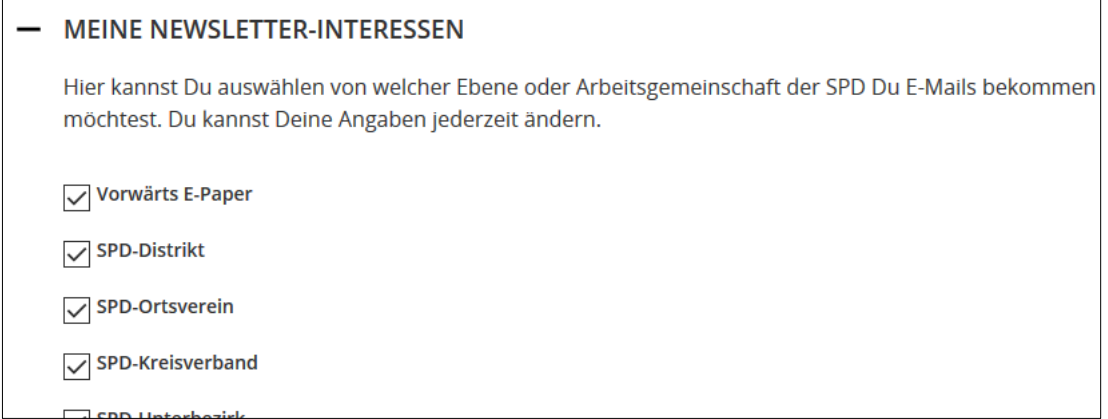

Bitte beachte: Hauptamtliche MitarbeiterInnen der SPD dürfen aus Datenschutzgründen deine Newsletter-Abonnements nicht verwalten.

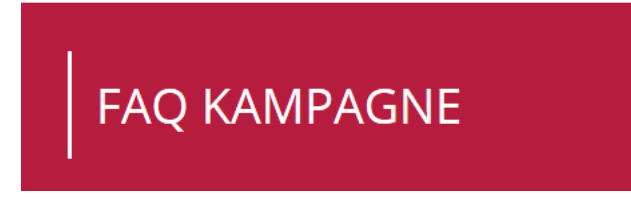

Häufig gestellte Fragen rund um dein SPD-Benutzerkonto werden dir hier beantwortet:

https://www.spd.de/service/faq-kampagnespdde/

Solltest du dennoch einmal nicht weiter kommen, so schreibe uns eine E-Mail an kampagne.bayern@spd.de, wir unterstützen dich gerne.